**AutoCAD Crack License Code & Keygen Free Download (Updated 2022)**

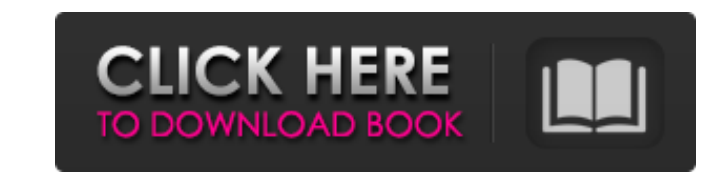

## **AutoCAD Crack + With Registration Code For Windows**

Since then, the company has expanded the product line and added many features, which has resulted in AutoCAD becoming the most widely used CAD application in the world. History Autodesk was founded in 1982 by a group of Au AutoCAD product was introduced in the early 1980s as a desktop application running on a microcomputer with an internal graphics controller. It was initially only available for the Apple Macintosh and PC operating systems. AutoCAD on August 19, 1982, which came in a floppy disk case. The first retail version of AutoCAD was released on December 4, 1982, on diskette for the Apple Macintosh. The first version was only available on the Apple Mac the company also introduced a new corporate logo. The first version of AutoCAD included several features, including the ability to annotate drawings, import and export data from other CAD programs, the ability to select ob Windows was the first cross-platform version of AutoCAD and was a milestone in the history of AutoCAD. In 1990, Autodesk introduced AutoCAD for Mac, which was based on a UNIX operating system. In 1990, Autodesk introduced AutoCAD for UNIX was the first product from Autodesk to include a graphical user interface (GUI). In 1990, Autodesk also introduced AutoCAD for the IBM PC platform. Autodesk acquired 2D CAD company Unicon in 1991 to create integrated 2D and 3D CAD applications and consolidate all the CAD companies. In 1991, Autodesk introduced AutoCAD for Windows 3.0. In 1994, Autodesk introduced the

### **AutoCAD Download PC/Windows**

In Autodesk's 3D product line, Autodesk Revit, they use the following set of APIs: LISP-based (requires cross-compiling with the Autodesk LISP compiler) VBA .NET (with C# as their main language) ObjectARX In addition to th References External links AutoCAD Cracked 2022 Latest Version for Dummies: A Beginner's Guide to the software and business tools used by architects, engineers, and draftsmen AutoCAD tip of the day from Information Week Cat software Category:Revit Category:Architecture software Category:Productivity software for Windows Category:Computer-related introductions in 1983Q: How to add IIS in asp.net mvc I am trying to add IIS in my ASP.NET MVC app in my local machine. A: IIS is not part of ASP.NET and is completely different to the one that comes bundled with ASP.NET One way to install IIS for your MVC application is to install ASP.NET ISAPI Extensions for IIS. This supported and may cause compatibility issues when upgrading to a new IIS release. If you want to go that way, you can download the package from Microsoft and install it manually. Once installed, you can enable the site in Zelensky, which appears to show Trump pushing the Ukranian leader to investigate his political rival Joe Biden and his son, Hunter. "That's a lot of talk," the president tells Zelensky in a July 25 call, according to the t

## **AutoCAD Crack+**

Open the main menu by pressing the Esc key. Choose Autocad 2012 or Autocad 2013. Click on File, then Open, and select a folder to open. Open the Microsoft DOS window by pressing the F12 key. Run the Autocad Keygen, select Open, and select a folder to open. Run the Autocad Program, and select the directory where you installed Autocad. Click on the Install Button, and the Autocad program should start installing. Open the Start Menu and search installation process. Wait until the installation process finishes. In the Autocad Start Menu, under Programs, you will find Autocad 2010. Click on the Autocad button to start Autocad, and select a template. You can edit t Wait until the installation process finishes. When Autocad is installed, close the Autocad menu. Click on the Start menu and search for Autocad 2010. In the list of results, you will see Autocad, and you can start Autocad. location to save the document. Select an icon for the document. Click on OK. This will start the Export process. When the Export process is completed, click on the Finish button. This will start the Autocad Export process Thank you for using Autocad 2012 Keygen. Have fun and see you later. Wise Autocad 2012 Genuine Key is ready to use for free

Assist: AutoCAD's built-in manual tools can be frustrating for users who are not experienced with them. With the Markup Assist tool, users can draw guidelines and borders as they would with a pencil, but the guidelines and QuickSave/QuickSaveAs: Save current drawing and templates as a new file using the native Save As... feature. AutoCAD will use the last drawn coordinate, and will update the filename with the current date. (video: 4:36 min. by the user and will update itself when edits are made to your drawing. 3D modeling tools 3D Modeling extensions: The new 3D Modeling extension includes a 2D to 3D converter, 2D to surface converter, 3D spline plane cutter plane window, 3D power surface, 3D sector, 3D spline plane, 3D to surface tool, 3D to mesh tool, 3D to mesh tool, 3D to polygon tool, 3D to shape tool, 3D to volume tool, 3D hole, 3D power vertex, 3D power vertex, 3D revol to solid tool, 3D to surface tool, 3D to surface from volume, 3D to surface from cube, 3D to surface from polygon, 3D to surface from polygon, 3D to surface from wireframe, 3D to surface from wireframe, 3D to surface from to surface from triangles, 3D to surface from triangles cube, 3D to surface from trianglify, 3D to surface from triang

### **What's New in the?**

# **System Requirements:**

Minimum: OS: OS X 10.11 El Capitan Processor: Intel Core 2 Duo Memory: 2GB Graphics: Intel HD Graphics 3000 Disk: 10GB Required: OS: OS X 10.12 Sierra Processor: Intel Core i5 or i7 Memory: 4GB Graphics 5000 or Intel Iris contact GameCredits

Related links: